#### **Understanding NVDL The Anatomy of an Open Source XProc/XSLT implementation of NVDL**

#### George Bina

[george@oxygenxml.com](mailto:george@oxygenxml.com) @georgebina

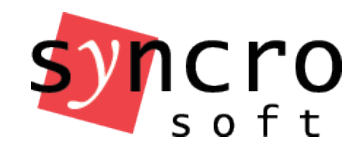

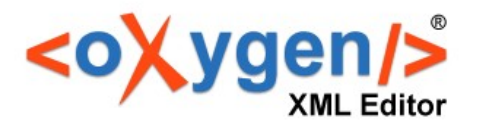

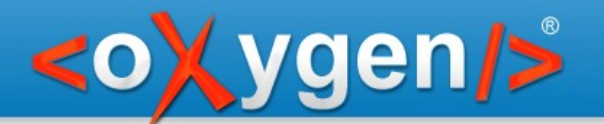

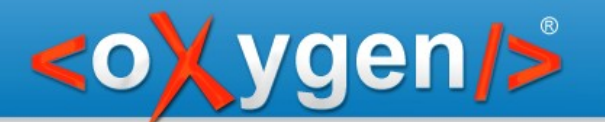

- **N**amespace-based
- **V**alidation and
- **D**ispatching
- **L**anguage

ISO Standard (like Relax NG and Schematron)

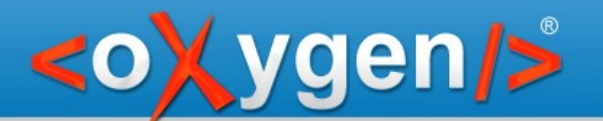

#### A solution for validating compound documents

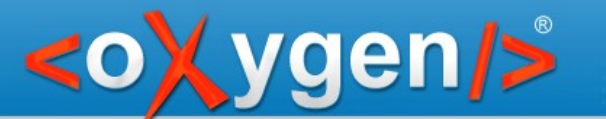

#### Validate different fragments with different schemas

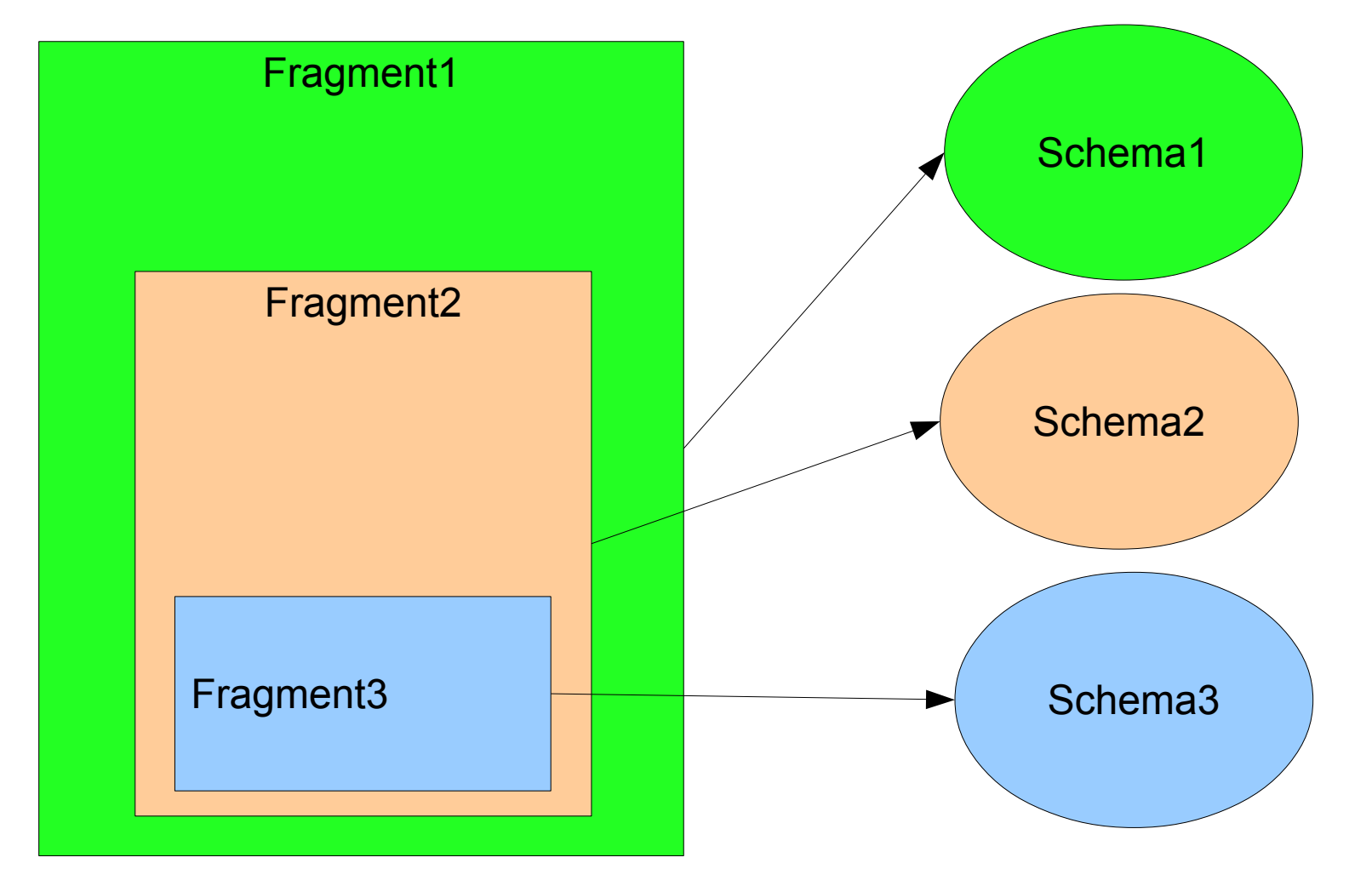

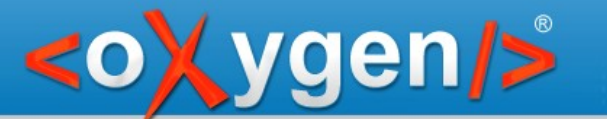

Validate concurrently against multiple schemas

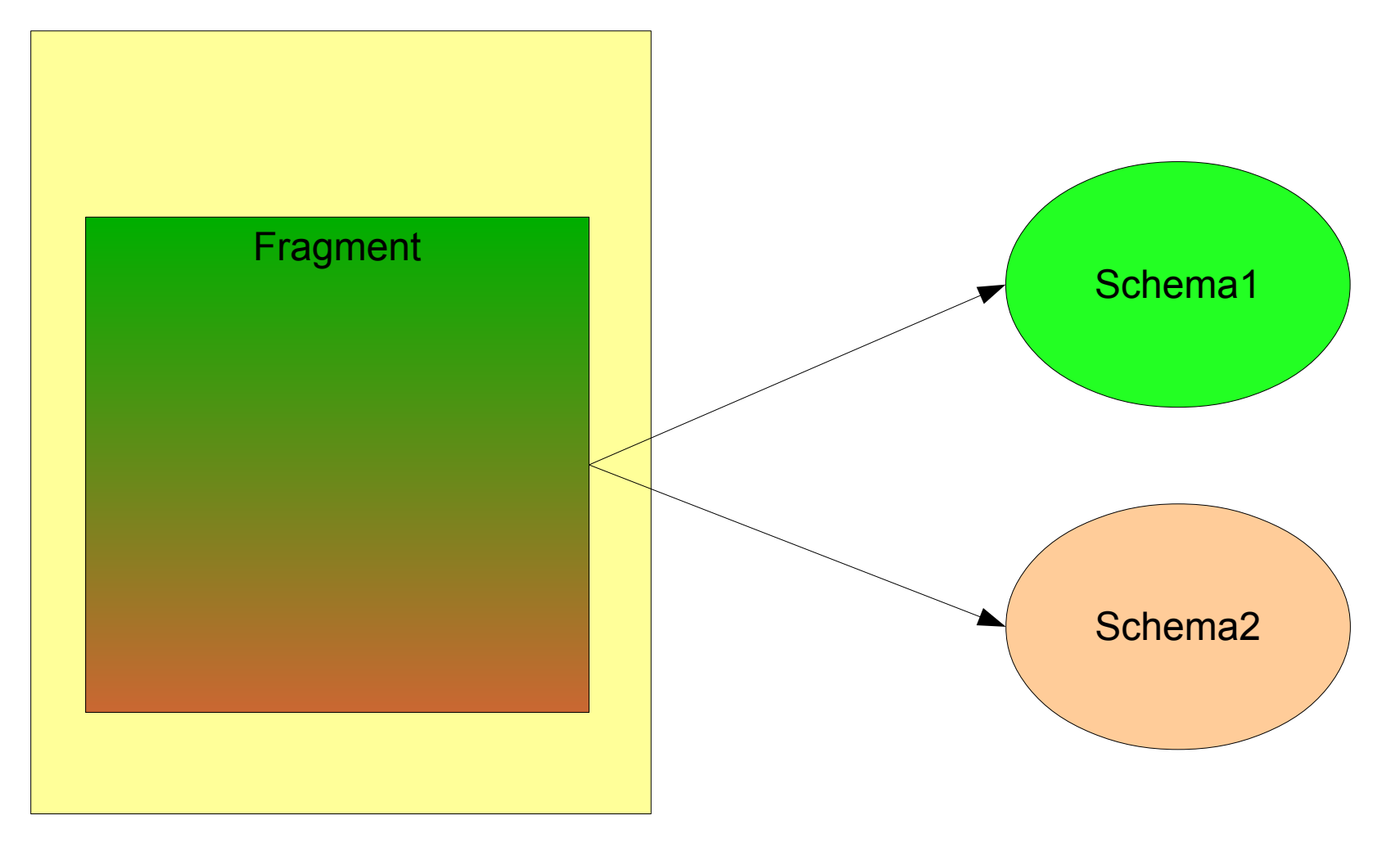

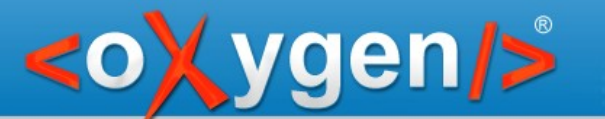

#### Validate against different schema types

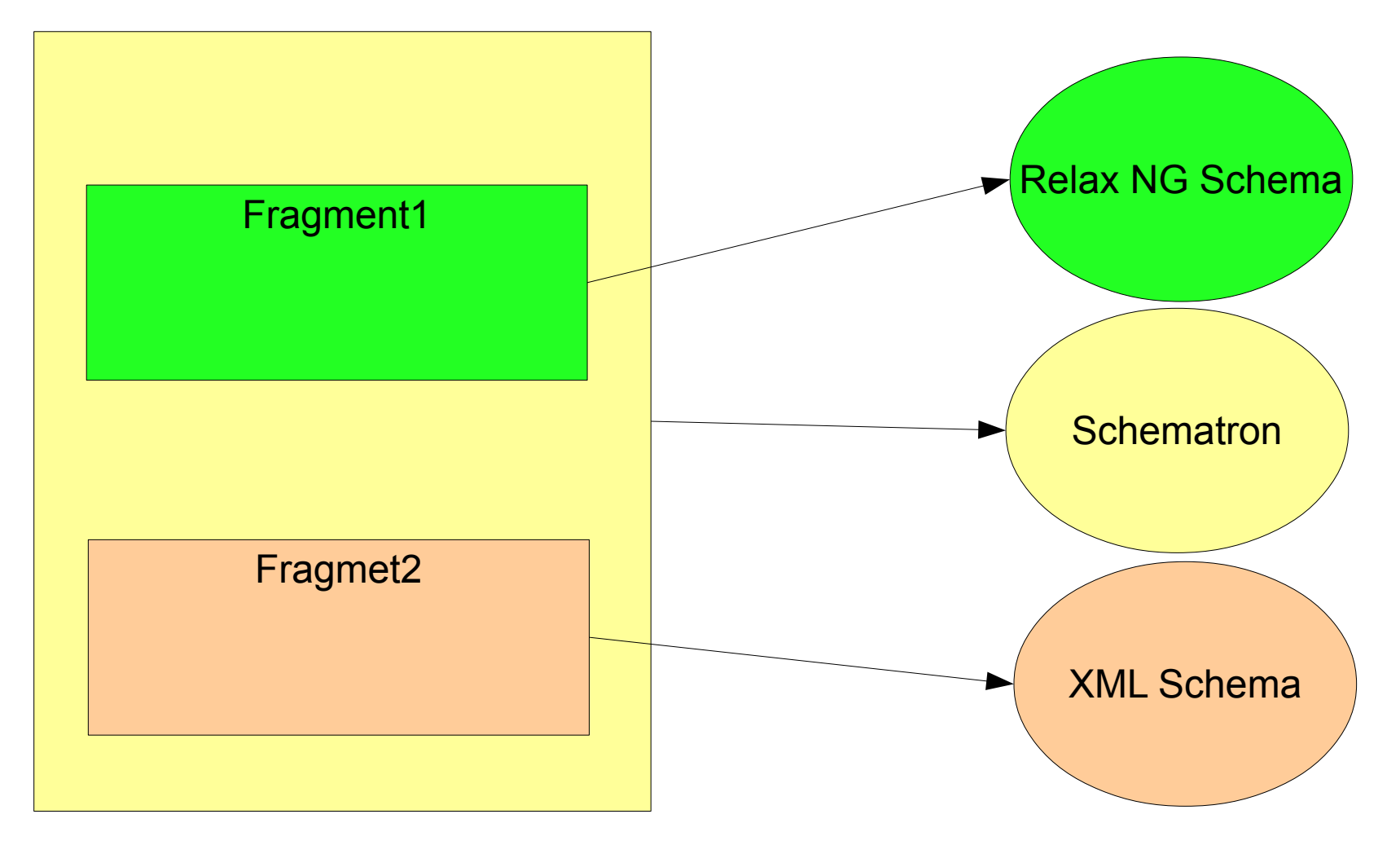

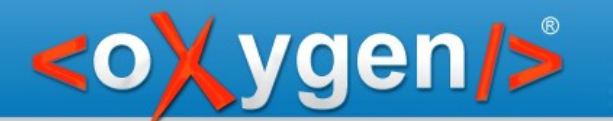

#### Any combination of the above

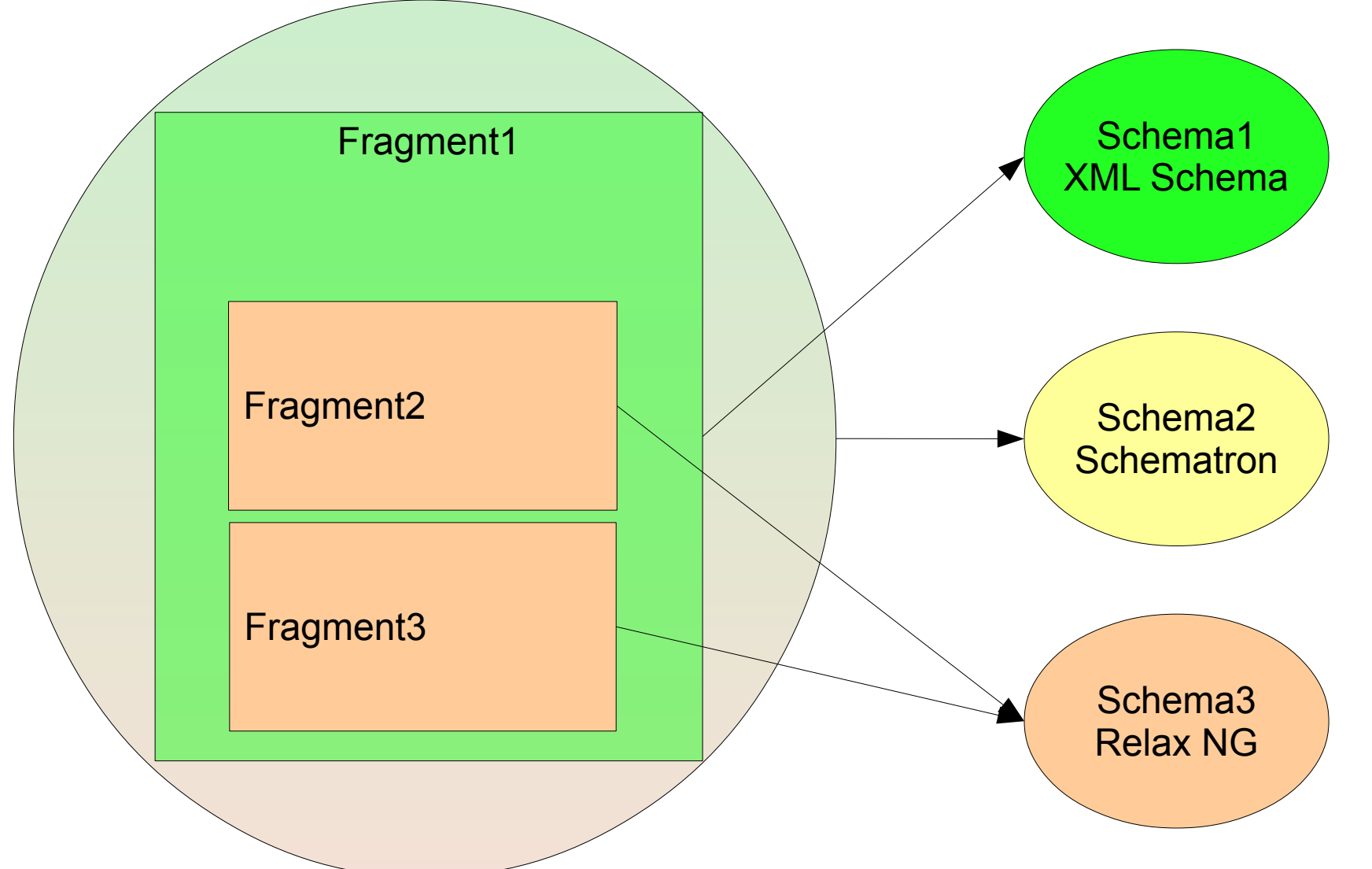

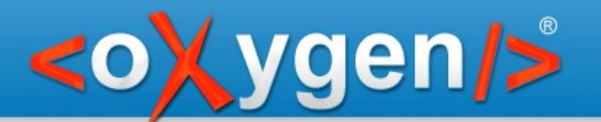

Provides a declarative language to easily specify:

- how the document is split into fragments (dispatching)
- how each fragment is validated (validation)

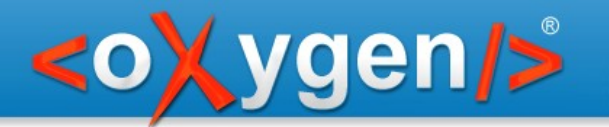

# NVDL Processing

- Dispatching
- Validation

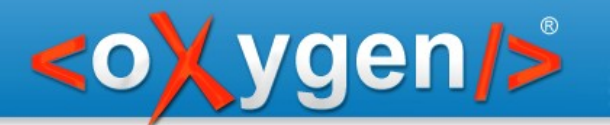

# NVDL Dispatching

- Split the document into element and attribute sections
- Specify how these sections are combined to form the document fragments to be validated

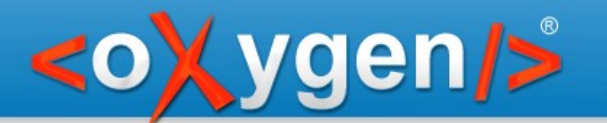

# NVDL Validation

Take each document fragment and perform the specified validate action

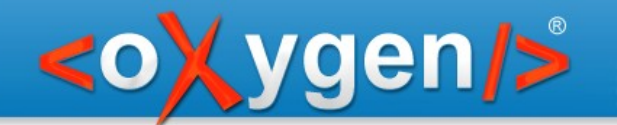

# XSLT/XProc NVDL Implementation

- Inspired by Schematron skeleton
- XProc is a perfect choice for orchestrating:
	- XSLT transformations
	- **Multiple validations**
	- Other XML processing tasks

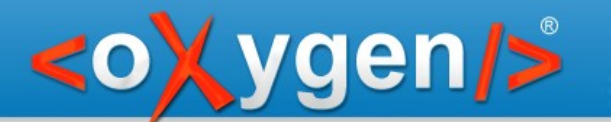

# Processing Workflow

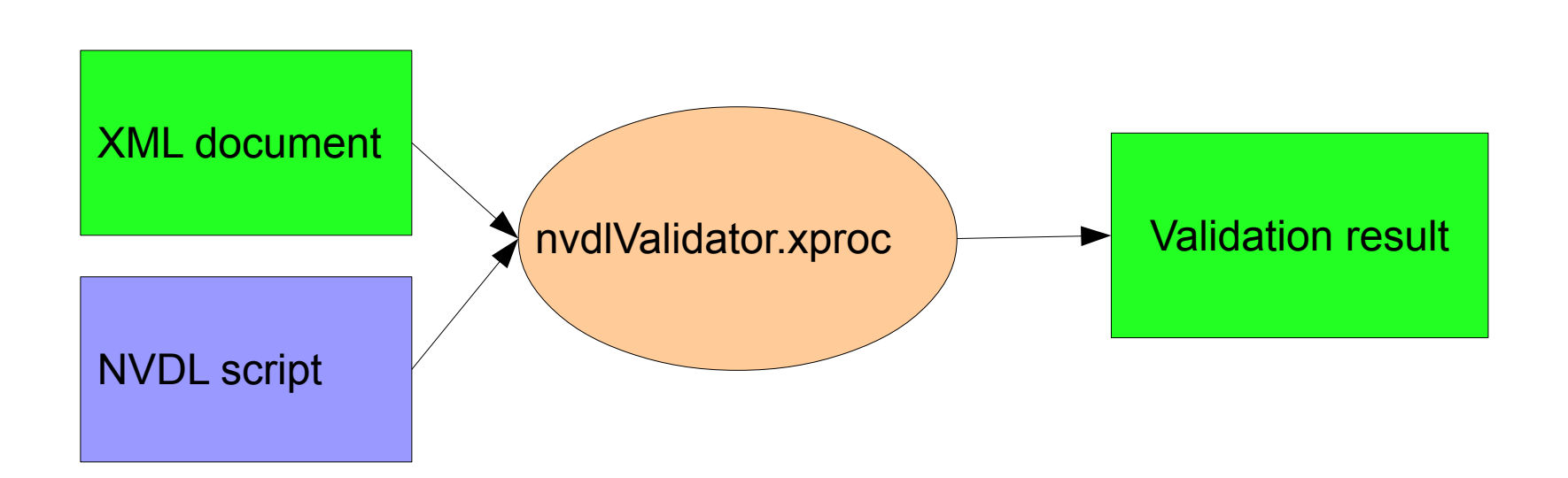

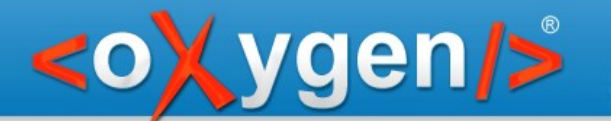

### Processing Workflow

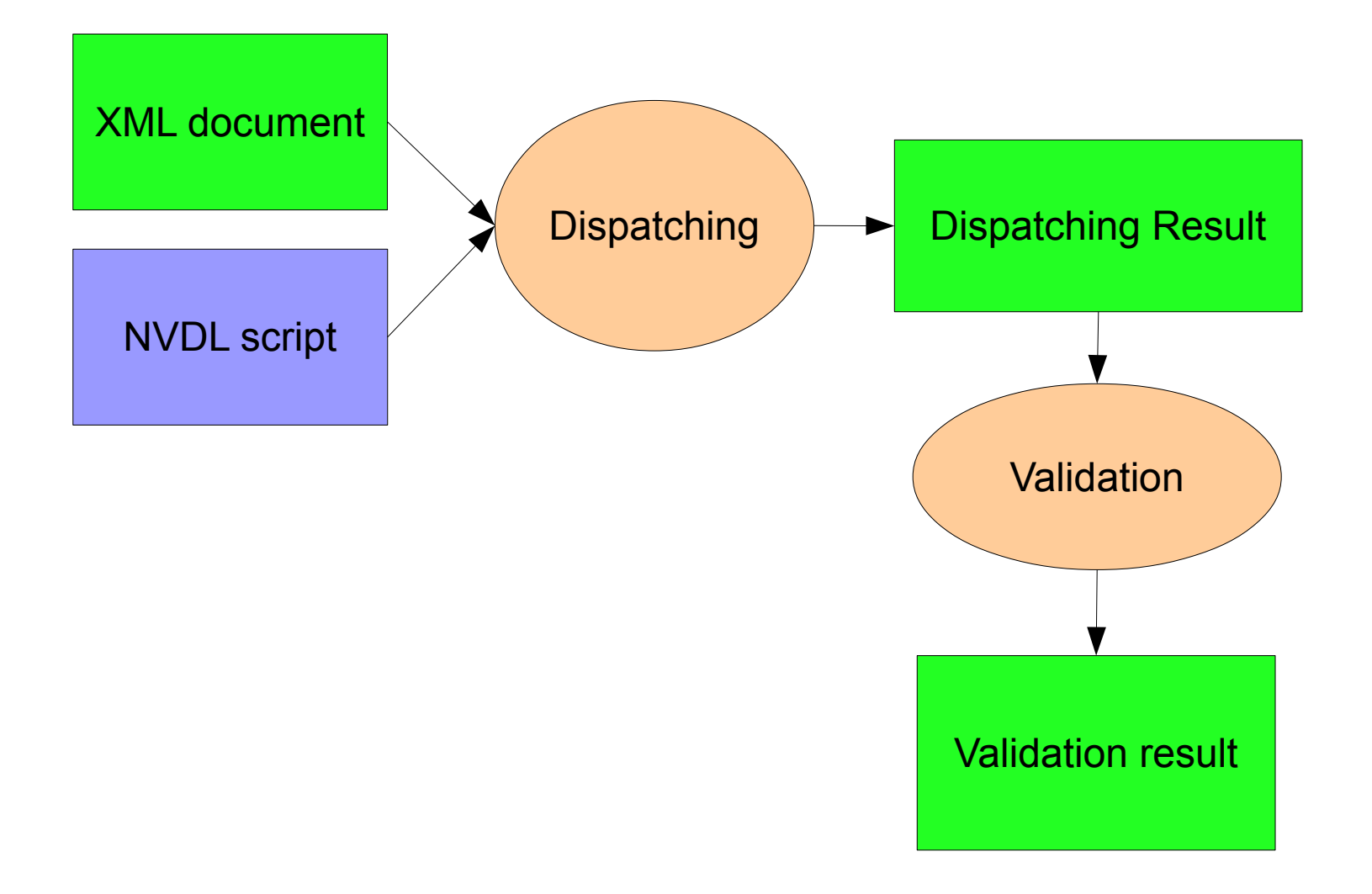

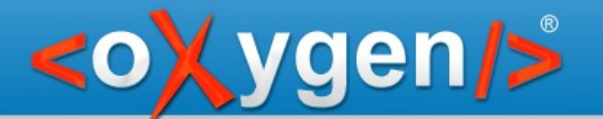

### Dispatching

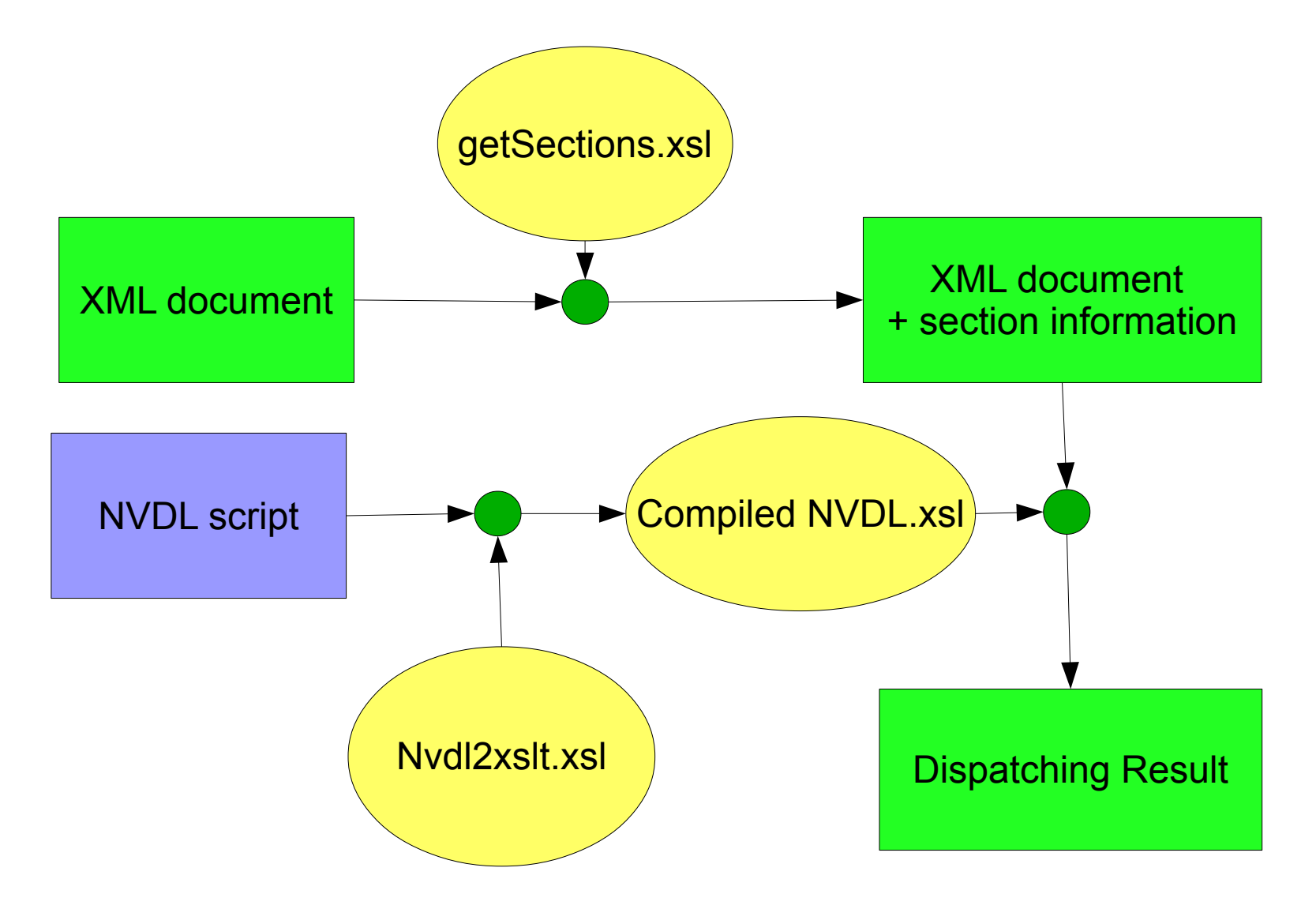

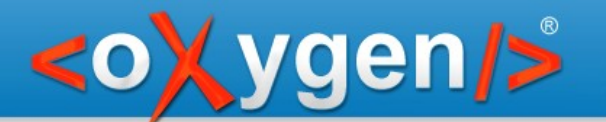

#### Validation

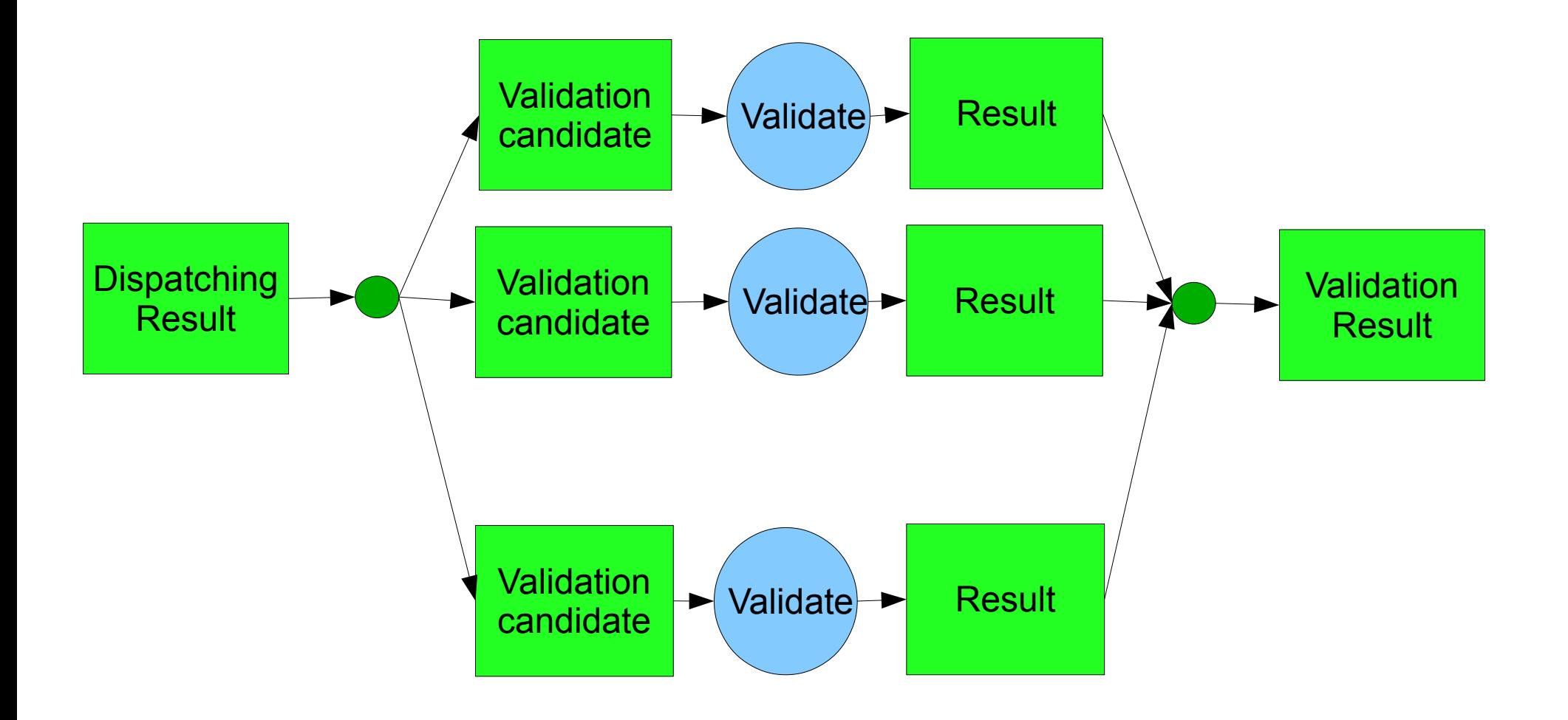

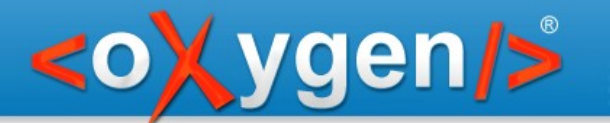

#### NVDL and XSLT

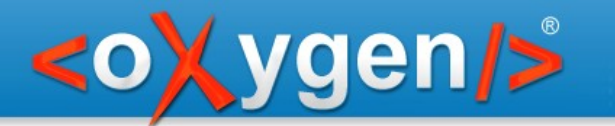

# NVDL and XSLT

- Element sections
- Attribute sections
- Flements
- Attributes

- Modes
- Rules
- Built-in rules
- Actions
- Modes
- Templates
- Built-in templates
- Instructions

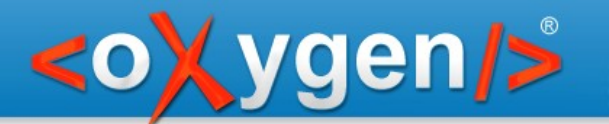

# Sections

• Continuous content from the same namespace

- Element sections
	- The parent is in the same namespace
	- Can be split by triggers that specify the start of a section (see XHTML + XForms demo)
- Attribute sections
	- Group attributes from the same namespace

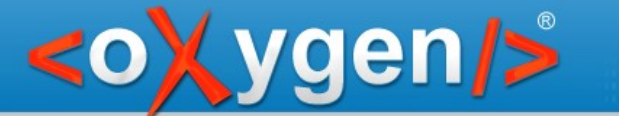

```
<env:Envelope xmlns="http://www.w3.org/1999/xhtml"
  xmlns:env="http://schemas.xmlsoap.org/soap/envelope/">
  <env:Body>
   <html>
    <head>
     <title>Document 1</title>
    </head>
    <body>
     <h1></h1>
     < p> < p> </body>
   </html>
   <html>
    <head>
     <title>Document 2</title>
    </head>
    <body>
     <br/> <p> <br/> <p> </body>
   </html>
  </env:Body>
</env:Envelope>
```

```
<n:section xmlns:n="http://www.oxygenxml.com/nvdl"
  ns="http://schemas.xmlsoap.org/soap/envelope/">
  <env:Envelope xmlns="http://www.w3.org/1999/xhtml"
   xmlns:env="http://schemas.xmlsoap.org/soap/envelope/">
   <env:Body>
    <n:section xmlns="" ns="http://www.w3.org/1999/xhtml">
      <html xmlns="http://www.w3.org/1999/xhtml">
       <head>
       <title>Document 1</title>
       </head>
       <body>
       <h1/< p> < p> </body>
      </html>
    </n:section>
    <n:section xmlns="" ns="http://www.w3.org/1999/xhtml">
      <html xmlns="http://www.w3.org/1999/xhtml">
       <head>
       <title>Document 2</title>
       </head>
       <body>
       <br/> <p> <br/> <p> </body>
      </html>
    </n:section>
   </env:Body>
  </env:Envelope>
</n:section>
```
**Kygen/>** 

<oXygen/>

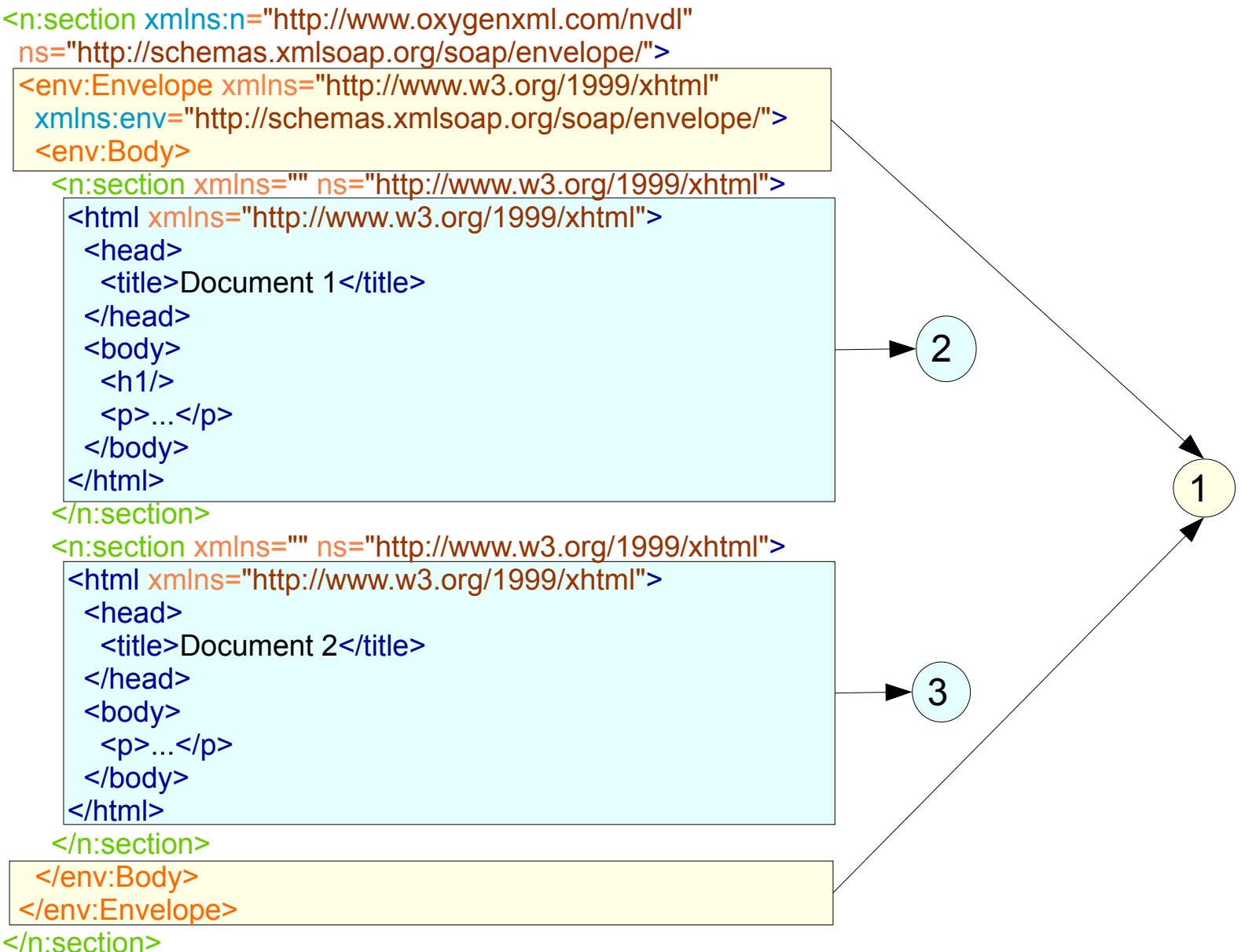

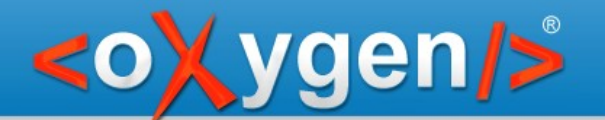

```
<html dir="rtl" xml:lang="EN-en">
```

```
<html
  dir="rtl"
  n:attSection1="dir" n:attSection1ns=""
  xml:lang="EN-en"
  n:attSection2="xml:lang" n:attSection2ns="http://www.w3.org/XML/1998/namespace">
```
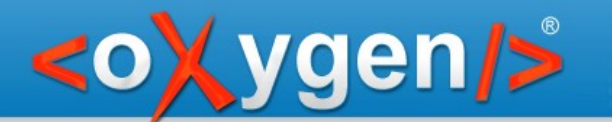

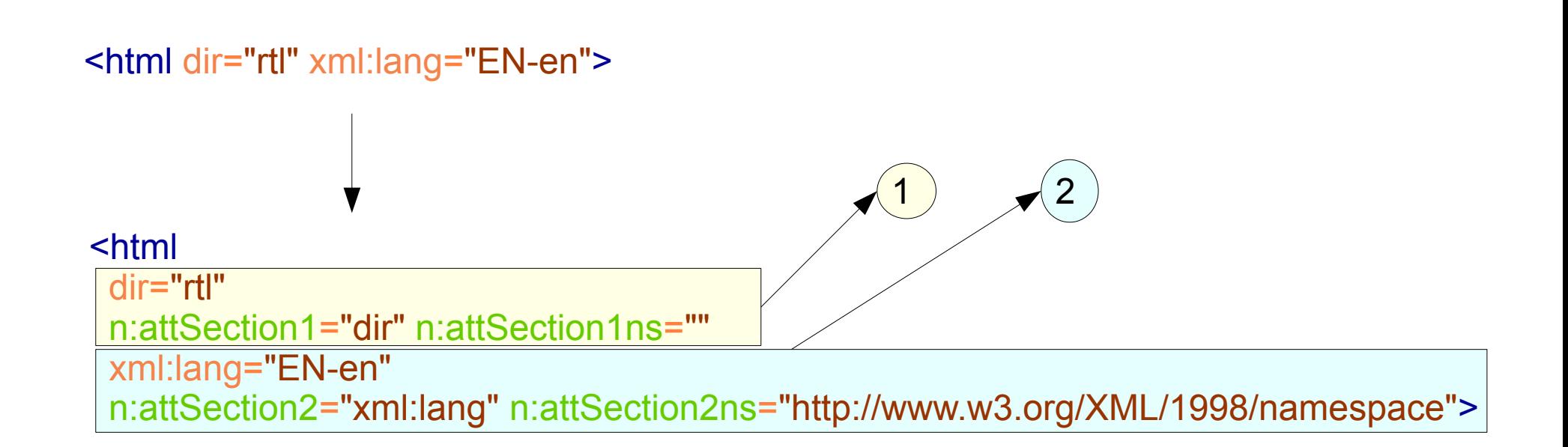

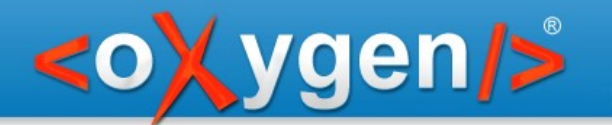

# NVDL Structure

- Trigger\*
- Mode+
	- Rule\*
		- Action\* (use-mode?)
			- Context? (use-mode?)

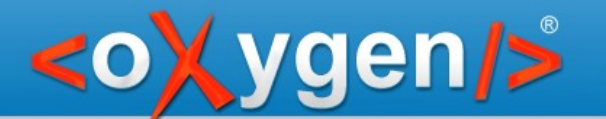

# **Triggers**

#### Split further sections if one of the trigger elements is encountered inside a section

### <trigger ns="http://www.w3.org/1999/xhtml" nameList="head body"/>

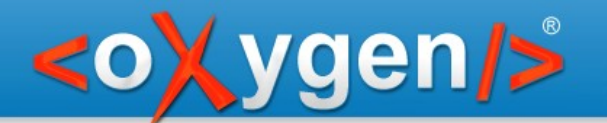

# **Triggers**

<n:section xmlns:n="http://www.oxygenxml.com/nvdl" ns="http://www.w3.org/1999/xhtml"> <html xmlns="http://www.w3.org/1999/xhtml" xmlns:xforms="http://www.w3.org/2002/xforms"> <head xmlns="http://www.w3.org/1999/xhtml"> <title>Sample</title> </head> <body xmlns="http://www.w3.org/1999/xhtml"> <h1>XForms sample</h1> <p>Input</p> <p>Submit:</p> </body> </html> </n:section> <trigger +

 ns="http://www.w3.org/1999/xhtml" nameList="head body"/>

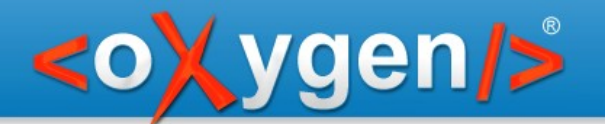

# **Triggers**

<n:section xmlns:n="http://www.oxygenxml.com/nvdl" ns="http://www.w3.org/1999/xhtml"> <html xmlns="http://www.w3.org/1999/xhtml" xmlns:xforms="http://www.w3.org/2002/xforms"> <n:section xmlns="" ns="http://www.w3.org/1999/xhtml"> <head xmlns="http://www.w3.org/1999/xhtml"> <title>Sample</title> </head> </n:section> <n:section xmlns="" ns="http://www.w3.org/1999/xhtml"> <body xmlns="http://www.w3.org/1999/xhtml"> <h1>XForms sample</h1> <p>Input</p> <p>Submit:</p> </body> </n:section> </html>

#### </n:section>

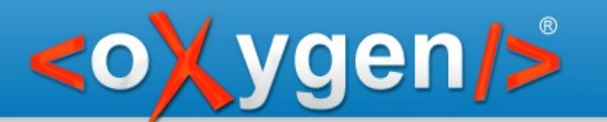

### Modes

• Group a set of rules

Similar with the XSLT modes that group a set of templates

- Can be named (and referred)
- If no mode is explicitly defined there is an implicit default mode

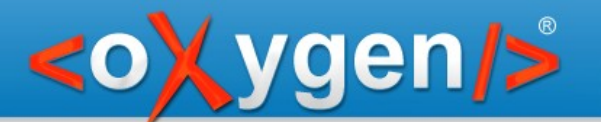

# Rules

#### Equivalent with XSLT templates

• Namespace rule

 <namespace ns="[http://docbook.org/ns/docbook"](http://docbook.org/ns/docbook)> ...actions... </namespace>

• anyNamespace rule

 <anyNamespace> ...actions... </anyNamespace>

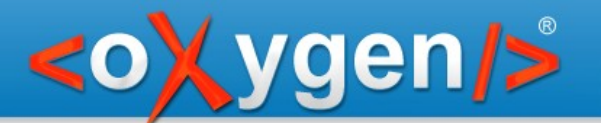

### Rules

- Match
	- Element sections (default)
	- Attribute sections
	- Element and attribute sections
- Support wildcards for namespace specification

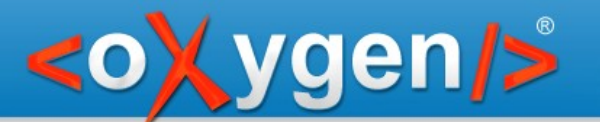

# Actions

- Result actions
	- attach (equiv. with xsl:copy + xsl:apply-templates)
	- unwrap (ignore equiv. with xsl:apply-templates)
	- attachPlaceholder
- No-result actions
	- validate (starts a fragment like xsl: variable)
	- allow (validate with a schema that allows anything)
	- reject (validate with a schema that rejects anything)
- Cancel action
	- cancelNestedActions

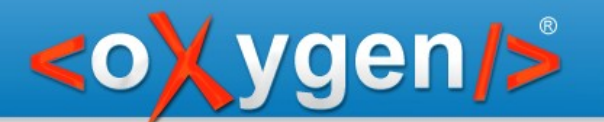

#### Use-mode

- Specifies how descendant sections are processed (what set of rules is applied)
- If not specified the same mode is used
- Can refer to a mode or specify a local mode

```
<validate schema="http://www.w3.org/1999/xhtml/xhtml.rng"
    useMode="allXHTML"/>
```
<validate schema="http://www.oasis-open.org/docbook/xml/5.0/rng/docbook.rng"> <mode>

- <namespace ns="http://docbook.org/ns/docbook"><attach/></namespace> <anyNamespace><unwrap/></anyNamespace>
- </mode>
- </validate>

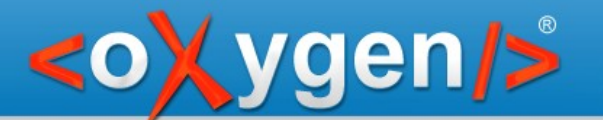

### **Context**

If a section appears in a specific place then we can process that using a specified mode

<mode name="original"> <namespace ns="http://www.oxygenxml.com/ns/sample/versions"> <unwrap useMode="original"> <context path="added" useMode="ignore"/> </unwrap> </namespace> <anyNamespace> <attach/> </anyNamespace> </mode>

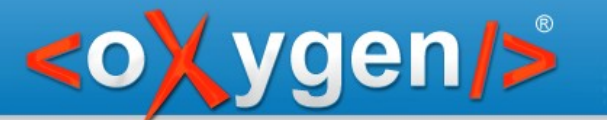

#### Built-in Rules

<anyNamespace match="elements"> <reject/> </anyNamespace>

<anyNamespace match="attributes"> <attach/> </anyNamespace>

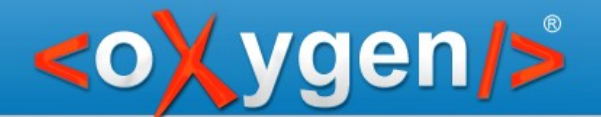

# Demo – Envelope + Content

Used for web services

The envelope should be validated with the envelope schema and the content with a schema for content

The schemas may use different schema languages

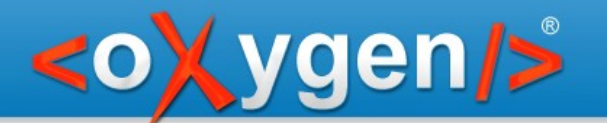

# Demo – XHTML + XForms

- All XHTML content is extracted and validated
- The Xforms content is placed inside the root XHTML element and validated with a wrapper schema

This is needed due to ID references from the XForms content, all XForms fragments need to be validated in a single validate actions

#### gen/>

# Change Tracking - Versions

- Mark added and deleted content inside a DocBook document
- Validate both the original and final documents, ignoring additions in the first case and ignoring content marked as removed in the second case

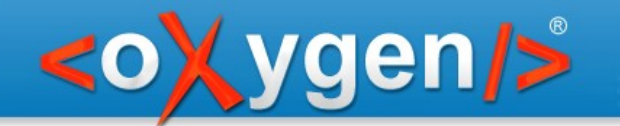

# References – Spec and Tutorials

• The NVDL specification

<http://bit.ly/nvdlSpec>

- Namespace Routing Language (NRL) <http://www.thaiopensource.com/relaxng/nrl.html>
- NVDL Tutorials

<http://www.xfront.com/nvdl/index.html> <http://www.dpawson.co.uk/nvdl/> <http://jnvdl.sourceforge.net/tutorial.html>

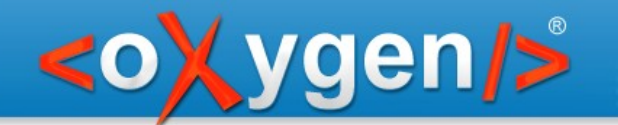

# References - Implementations

• oNVDL – Initial implementation of NVDL for Jing + this XSLT&XProc implementation

<http://sourceforge.net/projects/onvdl/>

• Jing – the NVDL implementation from oNVDL is not part of Jing

<http://code.google.com/p/jing-trang/>

• JNVDL – another NVDL implementation in Java <http://sourceforge.net/projects/jnvdl/>

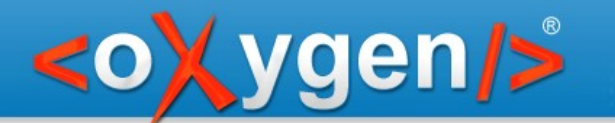

### **Conclusions**

- NVDL is simple
	- element and attribute sections
	- triggers, modes, rules, actions
- Keep in mind the analogy with XSLT to easily understand it
- It is available anywhere it can be implemented with XSLT + (XProc or any other script that can orchestrate XSLT transformations and validations)

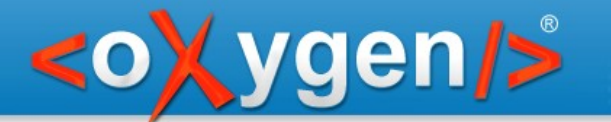

#### Thank You!

### **Questions?**

<oXygen/> XML Editor http://www.oxygenxml.com [george@oxygenxml.com](mailto:george@oxygenxml.com) @georgebina